### **Lecture 17**

Edited from sli des for Operating System C o ncepts by Silberschatz, Galvin, Gagn e

### **Page Replacement Algorithms**

Last Lecture:

 $\mathcal{L}(\mathcal{A})$ **FIFO** 

- $\overline{\phantom{a}}$ Optimal Page Replacement
- $\overline{\phantom{a}}$ LRU
- $\mathcal{L}^{\text{max}}$  LRU Approximation
	- Additional-Reference-Bits Algorithm
	- Second-Chance Algorithm

This Lecture:

u Counting-Based Page Replacement

# **Counting Algorithms**

- Keep a counter of the number of references that have been made to each page
- u **LFU (Least Frequently Used) Algorithm**: replaces page with smallest count
- $\mathbb{R}^n$  **MFU (Most Frequently Used) Algorithm**: based on the argument that the page with the smallest count was probably just brought in and has yet to be used

- $\mathcal{L}^{\text{max}}$  You have devised a new page replacement algorithm that you think may be optimal.
- **However, in some cases, Belady's anomaly occurs.**
- $\mathcal{O}(\mathbb{R}^d)$ Is the new algorithm optimal? Explain.

# **Allocation of Frames**

 $\mathcal{C}^{\mathcal{A}}$ Each process needs *minimum* number of pages

- $\mathcal{L}_{\mathcal{A}}$ ■ Example: IBM 370 – 6 pages to handle SS MOVE instruction:
	- instruction is 6 bytes, might span 2 pages
	- z 2 pages to handle *from*
	- z 2 pages to handle *to*
- $\Box$  Two major allocation schemes
	- fixed allocation (equal vs. proportional)
	- priority allocation

# **Fixed Allocation: Equal**

 $\mathcal{L}^{\text{max}}$ **Equal allocation – For example, if there are 100 frames and 5** processes, give each process 20 frames.

# **Fixed Allocation: Proportional**

 $\mathcal{O}(\mathbb{R})$  $\blacksquare$  Proportional allocation – Allocate according to the size of process

$$
-si = size of process pi
$$
  
\n
$$
-S = \sum si
$$
  
\n
$$
-m = total number of frames
$$
  
\n
$$
-ai = allocation for pi = \frac{si}{S} \times m
$$

$$
m = 64
$$
  
\n
$$
s_1 = 10
$$
  
\n
$$
s_2 = 127
$$
  
\n
$$
a_1 = a_2 =
$$

# **Fixed Allocation: Proportional**

 $\blacksquare$  Proportional allocation – Allocate according to the size of process

*m S* $a_i$  = allocation for  $p_i = \frac{S_i}{S} \times$ *m*=total number of frames $\mathcal{S} = \sum \mathcal{S}_i$  $s_i$  = size of process  $p_i$  $64 \approx 59$ 137127  $\frac{18}{137} \times 64 \approx 5$ 10  $s_2 = 127$  $s_1 = 10$ 64=*m*2 1  $a_2 =$   $\longrightarrow$   $\infty$  64  $\approx$  $a_1 = \underline{\hspace{1cm}} \times 64 \approx$ 

# **Priority Allocation**

- Use a proportional allocation scheme using priorities rather than size
- $\mathcal{O}(\mathbb{R}^d)$ ■ If process P<sub>i</sub> generates a page fault,
	- select for replacement one of its frames
	- select for replacement a frame from a process with lower priority number

### **Global vs. Local Allocation**

- $\mathcal{L}(\mathcal{A})$ ■ Global replacement – process selects a replacement frame from the set of all frames; one process can take a frame from another
- Local replacement each process selects from only its own set of allocated frames

# **Thrashing**

- **Thrashing** <sup>≡</sup> process is busy swapping pages, instead of execution
- F. High page-fault rate =>low CPU utilization => OS thinks that it needs to increase the degree of multiprogramming => another process added to the system

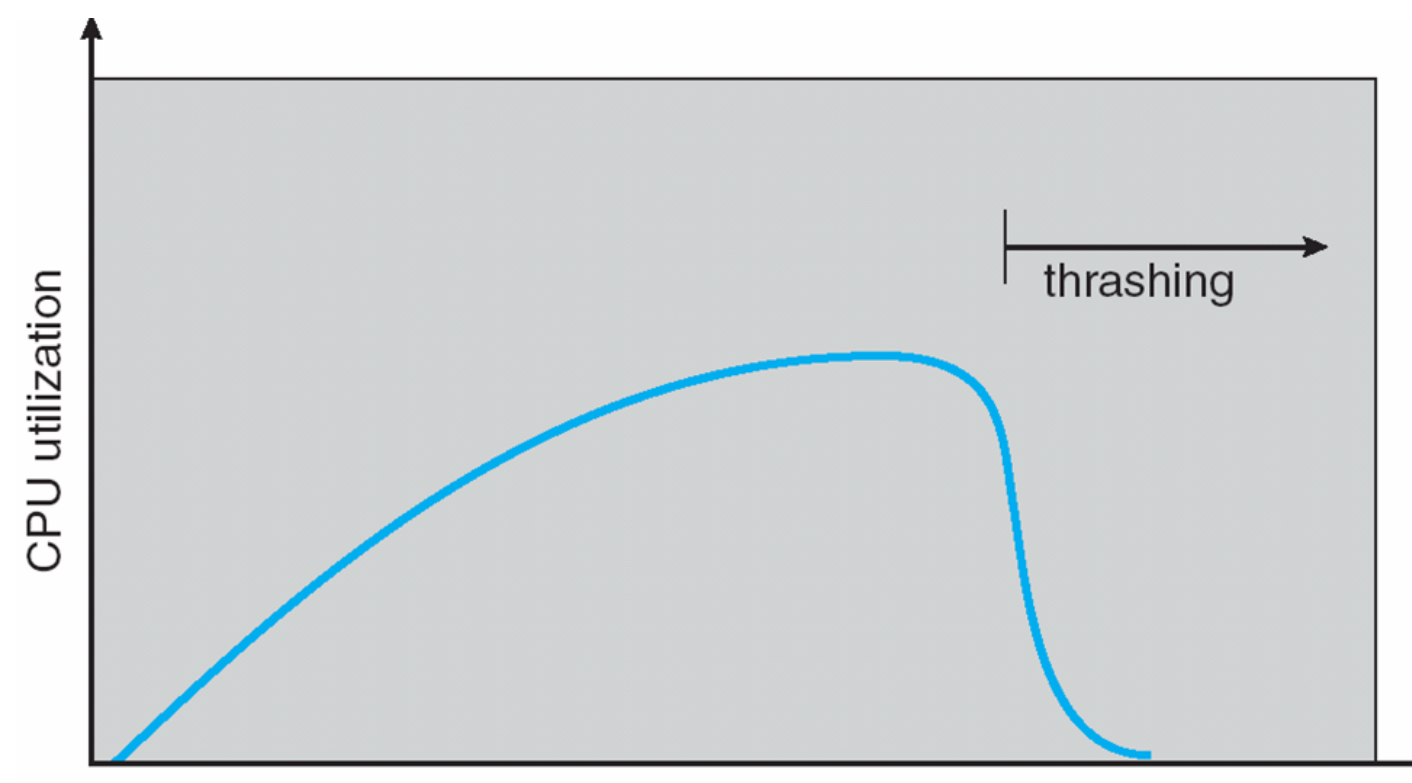

degree of multiprogramming

# **Demand Paging and Thrashing**

Prevent Thrashing by providing enough frames to process

- $\mathcal{L}(\mathcal{A})$  Locality model
	- $\bullet$ Process migrates from one locality to another
	- $\bullet$  Localities may overlap
- Why does thrashing occur?  $\Sigma$  size of locality > total memory size

### **Locality In A Memory-Reference Pattern**

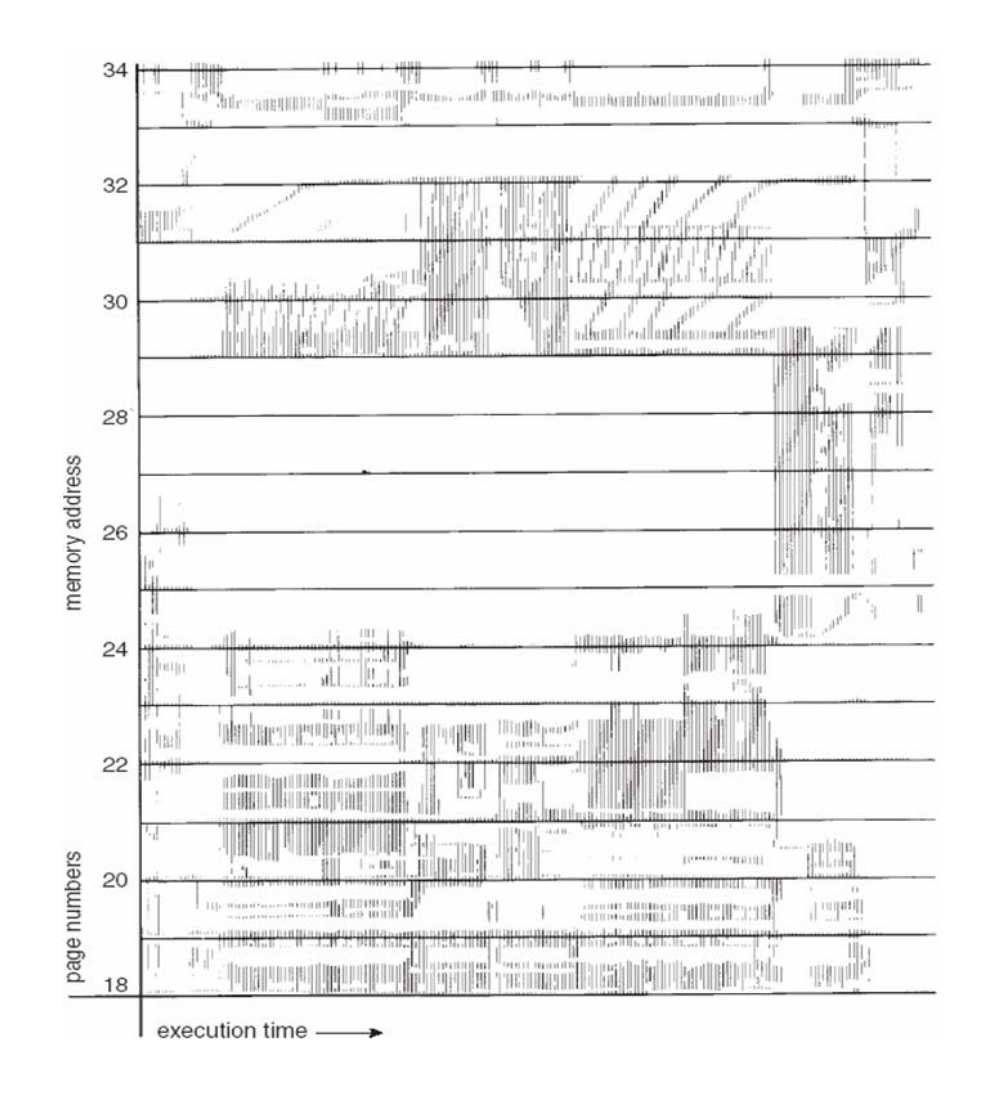

### **Working-set model**

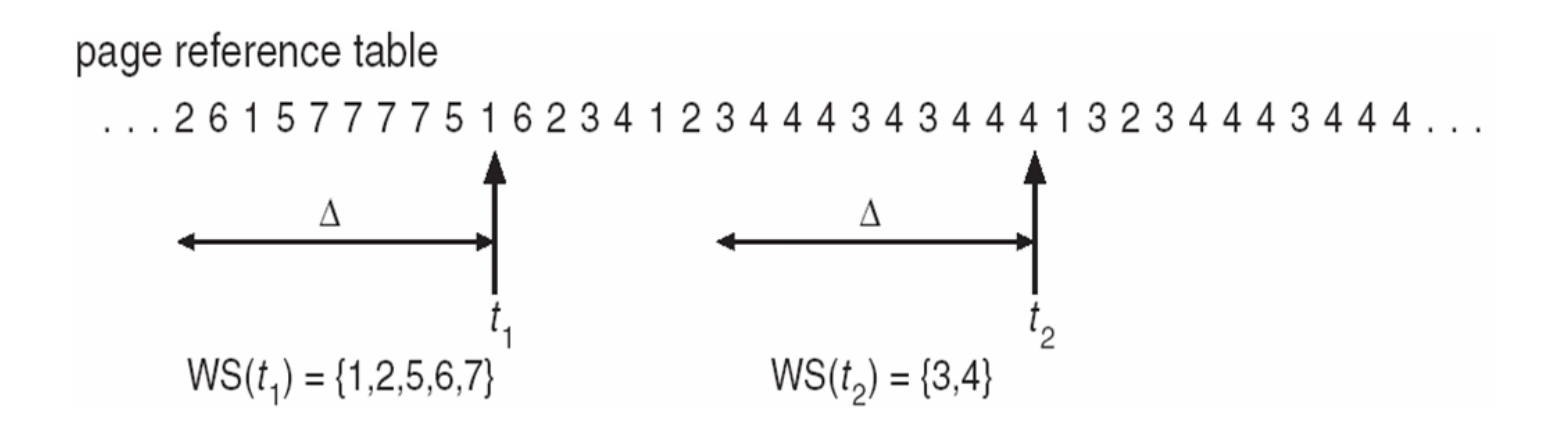

# **Page-Fault Frequency Scheme**

- $\mathcal{L}_{\mathcal{A}}$  Establish "acceptable" page-fault rate
	- $\bullet$ If actual rate too low, process loses frame
	- $\bullet$ If actual rate too high, process gains frame

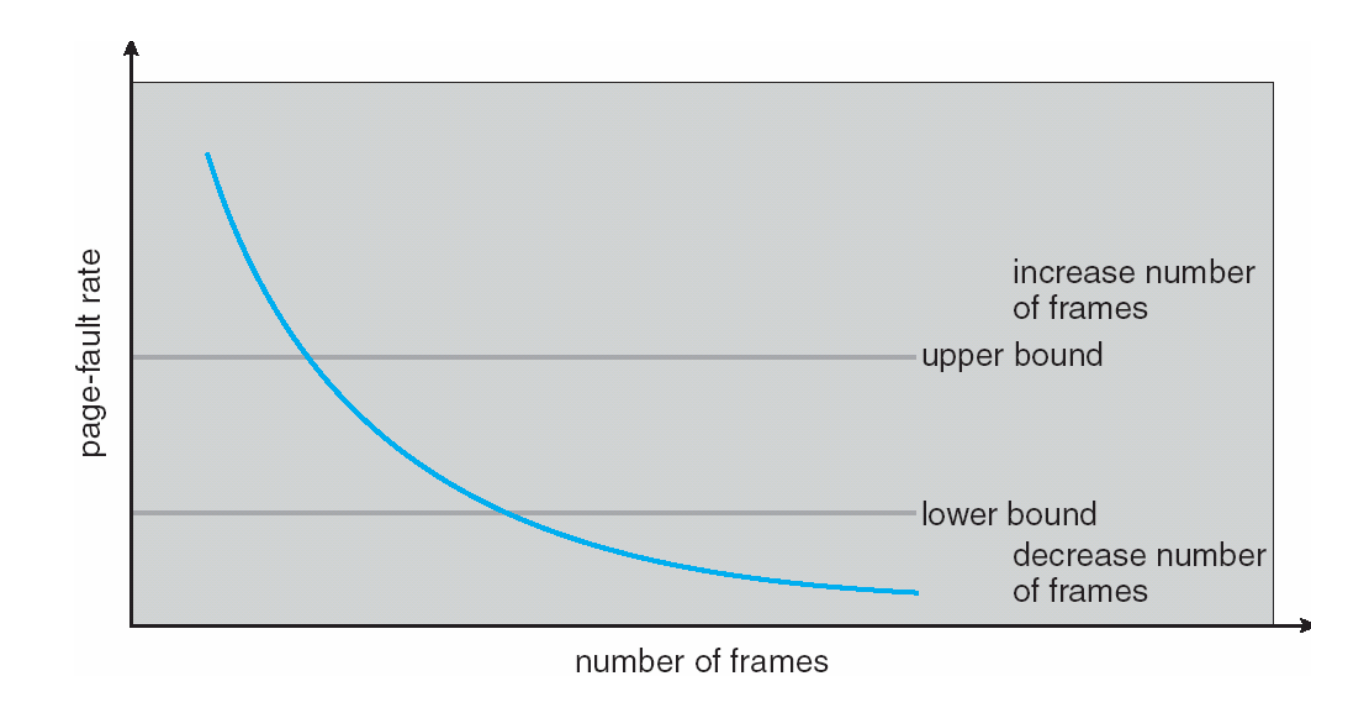

### **Working Sets and Page Fault Rates**

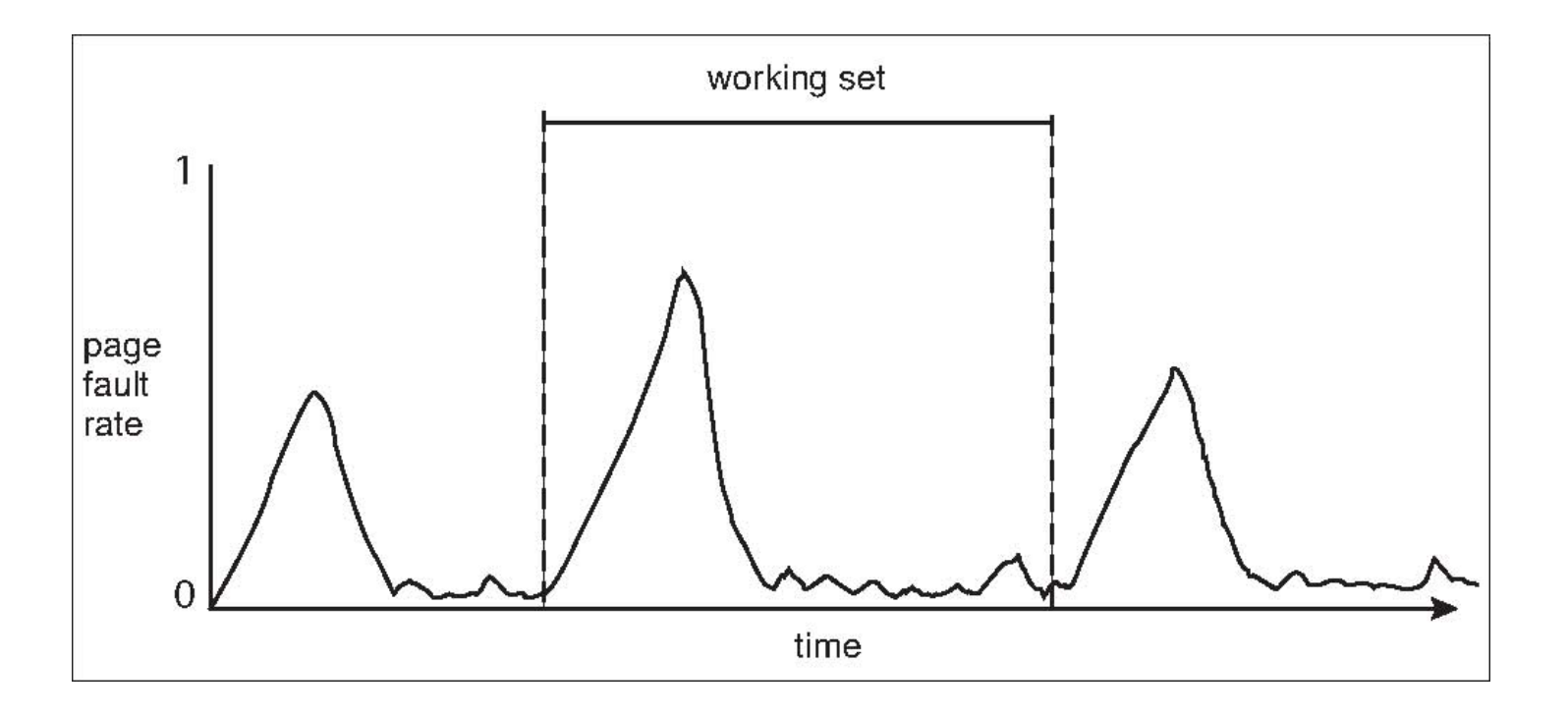

# **Other Issues -- Prepaging**

### Prepaging

- To reduce the large number of page faults that occurs at process startup
- Prepage all or some of the pages a process will need, before they are referenced
- But if prepaged pages are unused, I/O and memory was wasted
- $\bullet$ **•** Assume s pages are prepaged and  $\alpha$  of the pages is used
	- Is cost of *s \**  α save pages faults > or < than the cost of prepaging
		- *<sup>s</sup>\* (1-* <sup>α</sup>*)* unnecessary pages*?*
	- $\alpha$  near zero  $\Rightarrow$  prepaging loses

# **Other Issues – Page Size**

- $\mathcal{L}^{\text{max}}_{\text{max}}$  Page size selection must take into consideration:
	- **•** fragmentation
	- $\bullet$ table size
	- I/O overhead
	- locality

# **Other Issues – Program Structure**

#### $\mathcal{L}(\mathcal{A})$ Program structure

- Int[128,128] data;
- Each row is stored in one page (row major)
- Program 1

for (j = 0; j <128; j++) for (i = 0; i < 128; i++) data[i,j] = 0;

128 x 128 = 16,384 page faults

• Program 2

$$
\begin{array}{ll}\n\text{for} & \text{if } = 0; \text{if } < 128; \text{if }++) \\
\text{for} & \text{if } = 0; \text{if } < 128; \text{if }++) \\
& \text{data} \text{if } & \text{if } = 0; \\
\end{array}
$$

128 page faults

### **Other Issues – I/O interlock**

- I/O Interlock Pages must sometimes be locked into memory
- Consider I/O Pages that are used for copying a file from a device must be locked from being selected for eviction by a page replacement algorithm

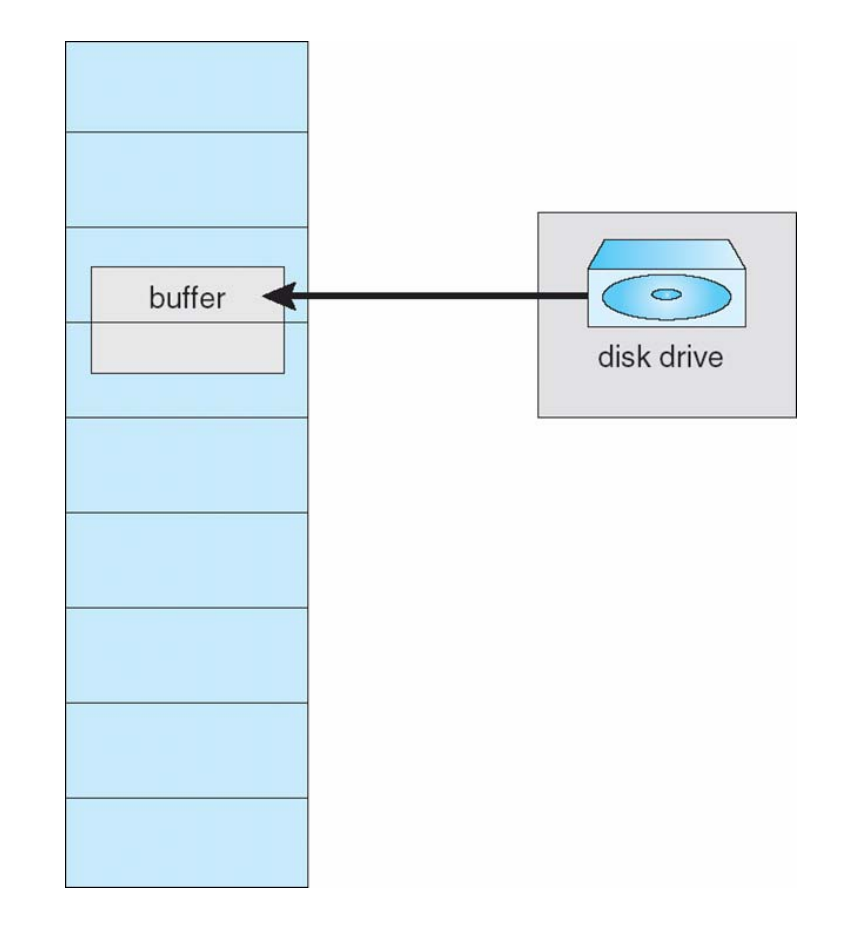

 $\mathcal{L}^{\mathcal{L}}$ Demand-paging system with following time-measured utilizations

- $\bullet$  CPU 20%
- Paging disk 97.7%
- Other I/O devices 5%
- $\mathcal{L}(\mathcal{A})$  Comment on improved CPU utilization given if you
	- Install a faster CPU

 $\mathcal{L}^{\text{max}}$ Demand-paging system with following time-measured utilizations

- $\bullet$  CPU 20%
- Paging disk 97.7%
- O Other I/O devices 5%
- $\mathcal{L}_{\text{max}}$  Comment on improved CPU utilization given if you
	- Install a faster CPU
	- $\bullet$ Install a bigger paging disk

- $\bullet$  CPU 20%
- Paging disk 97.7%
- O Other I/O devices 5%
- $\mathcal{L}_{\rm{max}}$  Comment on improved CPU utilization given if you
	- $\bullet$ Install a faster CPU
	- Install a bigger paging disk
	- Increase the degree of multiprogramming

- $\bullet$  CPU 20%
- Paging disk 97.7%
- O Other I/O devices 5%
- $\overline{\phantom{a}}$  Comment on improved CPU utilization given if you
	- $\bullet$ Install a faster CPU
	- O Install a bigger paging disk
	- O Increase the degree of multiprogramming
	- O Decrease the degree of multiprogramming

- $\bullet$  CPU 20%
- Paging disk 97.7%
- O Other I/O devices 5%
- $\overline{\phantom{a}}$  Comment on improved CPU utilization given if you
	- $\bullet$ Install a faster CPU
	- O Install a bigger paging disk
	- O Increase the degree of multiprogramming
	- O Decrease the degree of multiprogramming
	- O Install more main memory

- $\bullet$  CPU 20%
- Paging disk 97.7%
- O Other I/O devices 5%
- $\overline{\phantom{a}}$  Comment on improved CPU utilization given if you
	- $\bullet$ Install a faster CPU
	- O Install a bigger paging disk
	- O Increase the degree of multiprogramming
	- O Decrease the degree of multiprogramming
	- Install more main memory
	- O Install a faster hard disk

- $\bullet$  CPU 20%
- Paging disk 97.7%
- O Other I/O devices 5%
- $\overline{\phantom{a}}$  Comment on improved CPU utilization given if you
	- $\bullet$ Install a faster CPU
	- O Install a bigger paging disk
	- O Increase the degree of multiprogramming
	- O Decrease the degree of multiprogramming
	- O Install more main memory
	- $\bullet$  Install a faster hard disk
	- Add prepaging to the page-fetch algorithms

Demand-paging system with following time-measured utilizations

- $\bullet$  CPU 20%
- O Paging disk 97.7%
- O Other I/O devices 5%
- Comment on improved CPU utilization given if you
	- O Install a faster CPU
	- O Install a bigger paging disk
	- O Increase the degree of multiprogramming
	- O Decrease the degree of multiprogramming
	- O Install more main memory
	- $\bullet$  Install a faster hard disk
	- O Add prepaging to the page-fetch algorithms
	- O Increase the page size

# **See you next time**